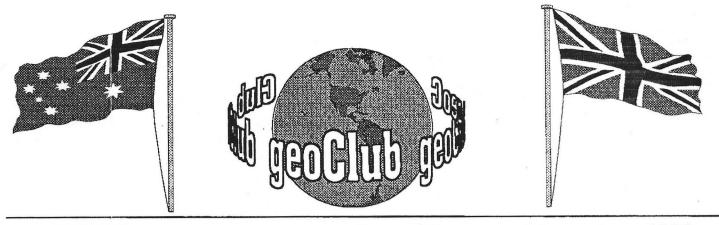

geoNEWS the Journal of geoCLUB

Issue 87

November 1998

# **Editor's Comments**

I'd like to thank those of you that wrote in, all with understanding regarding the end of the geoClub era, it is regrettable but inevitable. I know there are some who will feel let down but after  $7\frac{1}{2}$ years I have just run out of steam.

There are other 'fanzines' out there catering for the dedicated C64 user. I cam across a copy the other day and was very impressed with the quality. It covers Geos, Games, Music; has reviews, how to do it and much more. it costs £4:00 with a cover disk and £3:50 without. Issue 22 is bursting with 64 pages and is published by a longtime geoClubber Allan Bairstow (Allan I don't know how you do it). It looks excellent value for money and I would certainly encourage any C64 user to buy a copy and see for themselves. It lacks no shortage of contributors and also has a number of Ad's and lists of contact addresses.

The contact address for Commodore Scene is, 14, Glamis Close, Garforth, Leeds, West Yorkshire, LS25 2NQ.

I'd like to draw your attention to a light hearted piece sent in by Ian Swain and taken from an issue of the Life Guard Associations newsletter, it's entitled Euro-English and though I would not have published it a few years ago when we had a number of German readers this is now not the case and I feel 'safe' to do so.

> Happy Geos-ing, see you for the last time in December.

Frank

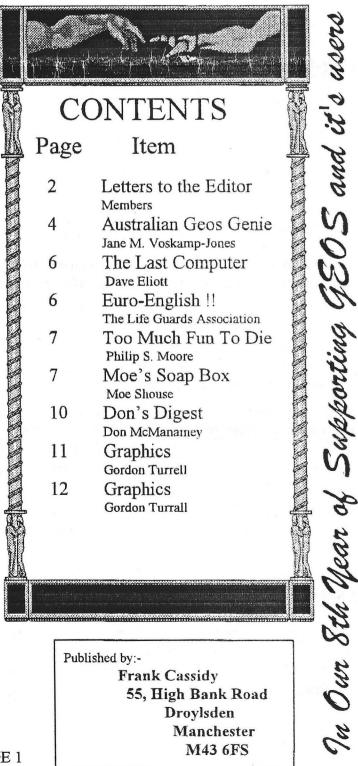

PAGE 1

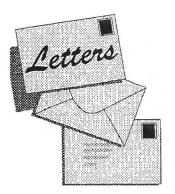

To The EDITOR

Subject: GeoClub finale Date: Sat, 3 Oct 1998 11:01:16 EDT From: Jonesboat@aol.com To: f.cassidy@virgin.net

Hi.Frank,

Very sorry to see the demise of the GeoClub at the end of this year, but as both Peter Hunt and your good self say 'nothing lasts forever' Even the GeoPub section have now all got PCs except for One stalwart, even so, in my case the trusty old Commodore sits on the right hand of the desk & still has some use ie.Lodestar etc, with the Go-Faster Stripe PC on the left hand together with all the goodies not readily available for the 64 ie. scanner, colour inkjet, fax modem etc. I never thought I would have to say this, but Windows & Lotus has made the old data processing much faster and of course easier with much more professional looking results, I never thought that I would admit to this either, but one has to keep up with modern technology to be able to communicate data these days.

However the GeoPub set will still get together every few months when GeoNut is up North, and we can look back with nostalgia on the good old days of Geos & CBM.

Looking at the Web Computer site on Internet, very interesting, no doubt will be expensive for what it is, and don't think it will be true 64 either, I agree with you, it will be an older style PC with perhaps some built in Commodore Emulator.

Well Frank, all the best for the future, I look forward to the remaining issues of GeoNews, and thereafter... who knows?

Cheers... Mike Jones jonesboat@aol.comSubject:

GEOS Date:

Sat, 3 Oct 1998 08:54:53 +0100 From:

Dave.Elliott@Thameswater.CO.UK

f.cassidy@virgin.net

Hello Frank,

Sad to hear that we are closing. I can appreciate how hard it must have become over the years with the supply of material dwindling. Have enclosed my swan song, please try to fit it into one of the last 2 issues. I will be soldgering on so stay in touch. Would you send me the addresses of the web sites where you have picked up all the geos material, especially maurice randell's. He is not the best person to get info out of but he is still actively programming in geos. If you want the library to go to a good home, then i am your man. I will put it onto hard drive, I have oodles of space.

Once again Frank, well done and many thanks, will miss the involvement, will spend more time now trying to program that bit better.

(See attached file: THE LAST COM-PUTER.doc)

Best Regards

Dave

Subject: THE END ! LONG LIVE GEOCLUB !

Date: Fri, 2 Oct 1998 06:51:16 -0400 From:

Frank Cassidy <f.cassidy@virgin.net>

Hello Frank,

I have this morning received Issue 86 of GeoNews. (October 1998) I read with sadness that we shall receive only two more issues and that GeoClub will cease at the end of this year.

It does not seem all that long ago sine I sent to you a GEOS V1.3 update disk to upgrade your V1.2 version. That was in 1991 (I think). Soon after you had the inspiration to launch GeoClub and GeoNews. You say that they will probably not become collector's items. Well to me they will always be just that. I have every issue carefully filed in two bulging lever-arch files that hold superb memories of my early computing days, hours of fun and many friendships.

To:

I recall and some members will maybe remember the font disks adverts for the fonts that my son, Duncan and I painstakingly designed, the birthday and Christmas messages that I was so proud to have published having mastered GeoPaint and GeoPublish. We must not forget the monthly calendars that survived for quite a while, nor the design a logo competition, nor the Geos questionnaire that I devised, nor the ..... I could go on and on. (Duncan is now in his final year at Bradford Uni studying Civil Engineering. Although he would be loathe to admit it, but his computer literacy was helped along by my "obsession" with Geos!). Anyway, enough of my ramblings, but I just want to say THANK YOU for your utter committment, despite many frustrations (some caused by members!) in successfully producing 86 (plus 2 to come) issues of GeoNews - and all of them arriving in the first few days of each month - a remarkable achievement unmatched by ANY Geos/C64 magazine that I have subscribed to - and there have been plenty over the years.

To ALL the members out there, both current and past, may I say thank you and good luck, and to you Frank, just to say I have been enormously grateful to you for keeping GeoClub going for so long. It was a priviledge to send my contributions to you and to see them in print. My very best wishes to you and your family.

Can I just say for one more time the phrase I coined a little time ago - "HAPPY GEOSING" and thanks for the memories!

Sincerely, Michael

Michael D Pearson, 31 Saxon Close Stratford upon Avon Warwickshire CV37 7DX

P.S. Anyone in need of any 5.25 inch disks - I still have plenty (various colours).  $\pounds$ 5.50 for 25 (including p/p in UK).

P.S.S One last suggestion - how about listing all the life long members names in the last issue, are there many of us left?

# Lament to geoClub

by Barbara Thomas

I am sorry that geoClub is to end, As durring this year I've made lots of wonderful friends,

I've contacted Frank for advice which he gave, The library club disks from Sharon I've saved, For Douglas who became a dear friend to me, And treats me like one of his own family, As for Dave!. Well just what can I say, His help when I need it is there every day, Although we are scattered from near and afar, Commodore fans is what we all are, Our Commodores love us we keep them alive, It is so sad that the club will no longer thrive. The end

Dear Frank,

I think I speak for all GeoClub members when I say how very sorry to hear of the final nails going into the Clubs" coffin. To have run such a fine club for Seven years plus, has to be a tribute to your Editin!g and Publishing skills Frank, I know how pushed for time you must have been in getting the newsletter delivered on time to each and every one of us. Th e effort you have put in over the course of all those years must have surely had some effect on your health and stamina, well now in a short while you will be able to reiax with your PC and possibly do a bit of .Fsurfing' around the big 'IT' world out there!

Frank it is a sad time f or us all now but you have brought untold happiness and a great wealth of knowledge to a great many people throughout the 'Commodore World", indeed speaking for myself you have helped me understand more about these confusing computers and opened a new world for me with 'GEOS', thank you Frank most sincerely for doing all you have done these last seven/eight years, you have left behind a fine legacy, all your Newsletters will be treasured by me and I suspect a great many more people.

THANK YOU. David B. Burgess Urmston Manchester

# The Australian

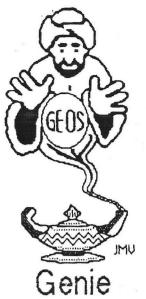

# by Jane M. Yoskamp - Jones

### Tooling up geoWrite - Part One

Other programs that can assist you when you work with geo Write are a great asset to have around. Here are a few that I have found to tell you about after rummaging around (and nearly getting lost) in my GEOS cupboard (smile).

### WriteMenu v1.0

WriteMenu (WM) comes in two PD versions - WriteMenu54 v1.0 (WM54) and WriteMenu128 v1.0 (WM128). WriteMenu was written by Payton W Snider II, aka geoWorm Productions. The modifications to GEOS128 mode were written and added by Randy Winchester.

WM is a Desk Accessory (DA) program which is meant to be accessed from the geos Menu in geoWrite. For more information on the menus in geoWrite, refer to the relevant sections in 'The World of GEOS HandBook II (\*\*).

WMD4 works only with GEOS64, and WM128 works only with GEOS128 (80 columns only). I found this to be another program, with not a huge amount of purpose. And then it annoyed me, especially if I was in the wrong mode (geoWrite 80 columns), or the wrong version, (GEOS128 for WMD4) aarrgghh! not this again !!.

Once you select WM from the geos Menu in geoWrite, the program puts up a Dialog Box (DBox) to select the menu (of geoWrite) that you want constrained [definition : confine, compel, forced]. You click on the option in the DBox to activate that particular menu with WMs constraining. Click the OK gadget to exit back to deskTop when you are finished

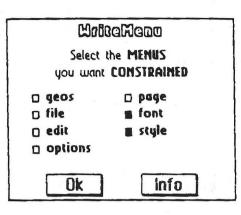

After that, on the next use of that menu you selected, the pointer will be un-able to slide off the sides or bottom until you select something, or you can still slide off the top to exit. The program doesn't seem to do much else. You can toggle the constrain thingy off again if you no longer want it, or just exit geoWrite, it won't be back as it is not a permanent feature. You would have to run the DA again

# WRITE TOOLKIT v1.2

WRITE TOOLKIT v1.2 by Rick Krantz is a PD 40 columns Application program. When run, the Application presents you with a full screen of options and gadgets to click on. At first it appeared that nothing was happening, but a more intense investigation of the gadgets functions came up with this. Most of the options really do what they say. Well they did on my sample text file.

EDIT : if you only have geoWrite in 40 columns and do not want to put up with screen flipping for 80 column documents, use this gadget to format the text into a readable 40 columns. A DBGetFiles box is presented for you to select your text file, and click the OPEN gadget and the program goes to work and exits back to DeskTop Enter geoWrite to view the changes. Not bad, not bad.

PRINT : is basically the same as EDIT except that it formats a 40 column presented document into one for reading and printing in geoWrite 80 columns. Not a bad idea really. The DBoxes follow the same as EDIT.

COMBINE : A DBGetFiles box is presented for you to select the first text file, and click the OPEN gadget. A second DBGetFiles box is presented for you to select the second text file, and click the OPEN gadget again and the program goes to work and exits back to DeskTop. Enter geoWrite to view the changes. On checking the text file called 'first', it shows that the program appended the second file after a nicely placed page break added onto the end of the first. Nicely executed routine.

RULER : The option states Copy Ruler (from Text Scrap). Whilst I did set up a Text Scrap of a portion of text with the Margins set and some Tabs set and positioned in Left formatted mode with 1 1/2 Line Spacing selected, I couldn't get the program to do anything other than put up DBox to say "No ruler in Text Scrap". Okay, Ill concede, I don't have a clue how to make this option work ?!.

ALL FONT : This option requires a Text Scrap on disk with the font of your choice defined A DBGetFiles box is presented to select a text file. Click on the OPEN gadget and the program goes to work and then exits to DeskTop. Check your text file to see if the process worked. Yes, it all seemed to go okay. The key is the Text Scrap, prepare ahead and you will be satisfied with the performance if you have no other programs for this operation.

ONE FONT : Again this option requires a Text Scrap on disk, but with two fonts of your choice, in the desired order, defined. A DBGetFiles box is then presented to select a text file. Click on the OPEN gadget and the program goes to work and then excits to DeskTop. Check your text file to see if the process worked. Preparation is again the key. Have the new font first in your scrap, followed by the old font. Pretty easy really.

FONT/STYLE : Again this option requires a Text Scrap on disk, but with two fonts of your choice, in the desired order, and with the correct styles (bold, plain etc) defined. A

| geoHrite   | TOOLKIT copy              | right Rick Krantz 1988       |
|------------|---------------------------|------------------------------|
| EDIT       | Set default margins for a | editting (48 Column).        |
| PRINT      | Set default margins for p | printing (88 column).        |
| COMBINE    | Append 2nd File to end    | of 1st File.                 |
| RULER      | Copy ruler (from Text     | Scrap').                     |
| ALL FONT   | Replace all fonts with ts | t font (from 'Text Scrap').  |
| ONE FONT   | Replace 2nd font with Is  | st font (from 'Text Scrap'). |
| FONT/STYLE | Replace 2nd font with 1s  | st font & style. CANCEL      |

DBGetFiles box is then presented to select a text file. Click on the OPEN gadget and the program goes to work and then exits to DeskTop. Check your text file to see if the process worked. Preparation is again the key. It does the operation that it says. Not bad actually.

CANCEL : I think we got that one thank you

### CopyEditor v1.0

CopyEditor v1.0 by Raymond A. Kerby is a 40 column PD Application program. The blurb in the InfoBox states "Use Readers Index as a guide to the grade level of your readers". What does this mean ?. After using the program I still don't know. When you run Copy Editor, you are presented with two menus - Geos which accesses Copy Editor Info - a dead end And File menu which has Start and Quit as options.

| HBkUnPlugt Alpha             | On Disk:<br>RAM 1581 |
|------------------------------|----------------------|
| Hrloolkit Alb<br>Sample Text | Open                 |
| Wrtoolkit Pic<br>BLANK Pub   | Disk                 |
|                              | Cancel               |

Selecting Start presents a DBGetFiles box, so select a sample text file and click the OPEn gadget. A new DBox is displayed with various information after the program analyzes the text, plus a Close option on the menu that you are now confined to with the pointer. Your only option is click on it to exit back to DeskTop.

| Copy E               | ditor         |
|----------------------|---------------|
| Analyzing: Sample    | e lext        |
| Total Words:         | 8             |
| Long Words:          | 8             |
| <br>Total Sentences: | 8             |
| Average words/Se     | ntence: 65535 |
| Readers Index:       | 0.252         |

Even though I had a rather well endowed text file with lots and lots of words, long ones included, and myriads of sentences, the

program couldn't find them, if it was trying to actually do anything.

I just couldn't get it to give me any results, so probably my grade level' is zero (smile). Never mind, I won't lose any sleep of this little offering. The Quil option, you don't need me to tell you that one (smile).

Most of these PD programs are readily available, and it shouldn't

take you too long to find them should you be interested in obtaining them. A lot of Club's also have PD Libraries that you could access.

#### Readers Three Wishes And All That ....

Send in your comments, or great GEOS discoveries, and I will respond when I can in this column, unless you wish a private reply, in which case please send a SSA(Business)E and I will write you back.

**The Australian GeosGenie** PO Box 635 Enfield Plaza 5085 South Australia Telephone (08)8260 4062

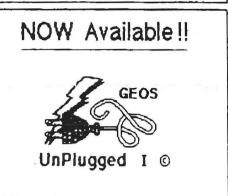

This first Publication of the GEOS UnPlugged Series includes many of the articles I have written as Column Editor on my column GEOSgenie (for the now missing' magazine of Commodore Network).

Featuring such topics as :-

'Introduction' 'GeoWite Tricks' 'GeoPaint Tricks' 'GeoPublish Tricks' 'Geos Utilities 2.0' 'Fonts for Geos 1 and 2' 'Editing Icons' 'Colour GeoPrint' 'GeoLabel and SuperBox' 'System Enhancements, Part 1' 'GeoPager and FontPaint' 'CMD's SmartMouse' and much more. {Continued in GEOS UnPlugged II}

The Publication is available folded and saddle bound to A4 size, for AUD\$15:00° {includes P&H}, from JMY Grafix P.O. Box 635 Enfield Plaza 5085 South Australia Cheques Payable to Jane M. Jones "Overseas Orders add AUD\$5:00

# THE LAST COMPUTER

Greetings GeoClubbers,

On Friday night I received 2 phone calls from GeoClub members and who I consider had become friends. Ian my co-ordinator of all good things from a glass whilst I was "UP NORTH" and the best skier(downhill slalom) to come out of England and migrate to Bonnie Scotland, Ernie, Both had rung to tell me of the demise of the club. since for some strange reason the stage coach delivering the mail to us southerners always take that bit longer, I knew nothing about, Although not one of the original gang, I probably joined some time in its second year, through OUR club I have met other members, talked and corresponded with people throughout our dear country, far to many to name hear but I would like to thank them ALL for their correspondence over the years, Friends have been made from all over the world Australia Spain, France, and the good old USA. At times I have been awash with letters to answer, scowling looks from the BOSS for spending far to much time on the computer. It has been a Pleasure to know you all. It has been said or should that be written. the camaraderie from C64/128 user has never been surpassed or will never be equalled. We were or are a dying breed, being up staged by the new faster computers that take longer to load than our trusty 64/128 but we have a lot to be proud of, SEVEN YEARS for a small band of enthusiastic people is a long time in computer technology that changes daily and although we will get lost in the realms of time, never get mentioned in those glossy mags, we have done a remarkable job. Last but not least, special thanks to our Squadron Leader, that dare devil of the skies and Dakota lover supreme. Well done FRANK for a job well done. It can not have been easy to produce an excellent presentation month after month, especially with interest waning and not a lot of news to fill our newsletter. I prefer newsletter, because it sounds less formal.

Apart from making the acquaintances of many members, joining the geoClub gave me a couple of other things that I probably would not have managed. The skill to write articles, which has helped me enormously in my job and to programme in **GEOS.** Not a fully fledged programmer yet but I can put up an application and watch it run on my trusty 128. It is for this reason I have invested heavily in my computer. Having purchased through the years what I consider a system to match any modern computer, I now have all the storage space I require, speed of a ramLink doubled by an accelerator, 8 megs of fast page ram just waiting for those programmers superior to myself to access. With over 500,000 commodorians still alive and kicking in the USA, the trusty 64/128 has not reached its death knoll yet. I will still be available to help out any one who has a query or a problem and still visiting the geoClub Pub Sub Committee a few times a year.

> Best Regards To ALL Happy Geosing Dave Elliott

# Euro-English ?!!

The European Commission have just announced an agreement-whereby English will be the official language of the EU rather than German, which was the other contender. As part of the negotiations, Her Majesty's Government conceded that English spelling had some room for improvement and has accepted a 5 year phased plan that would be known as "EuroEnglish".

In the first year, "s" will replace the soft "c". Sertainly, this will make sivil servants jump with joy. The hard c, will be dropped in favour of the "k", This should klear up konfusion and keyboards kan have I less letter. There will be growing publik enthusiasm in the sekond year, when the troublesome "ph" will be replaced with the "f'. This will make words like "fotograf' 20% shorter. In the 3rd year, Publik akseptanse of the new spelling kan be expekted to reach the stage where more komplikated changes are possible. Governments will enkorage the removal of double letters, which have always been a deterent to akurate speling. Also, al wil agre that the horible mes of the silent "e" in the language is disgraseful, and they should go away. By the 4<sup>th</sup> year, peopl wil be reseptiv to steps such as replasing "th" with "z" and "w" with "v". During ze fifz year, ze unesesary "o" kan be dropd from words kontaining "ou" and similar changes vud of kors be aplid to ozer kombinations of leters. After ziz rifz yer, ve vil hav a reli sensibl riten styl. Zer vil be no mor trubls or difikultis and evrivun vil find it ezi tu understand ech ozer.

## Ze drem vil finali kum tru!!!

# THE COMMODORE: HAVING TOO MUCH FUN TO DIE

## by Philip S. Moore

The scenario is almost always the same. Computer people are gathered around comparing the processor power of their new Pentiums or Power PCs, when I comment,

"My computer is a one megahertz Commodore 64." Conversation falters—then at least two or three in the group get a nostalgic, far-away look and say, "My first computer was a Commodore."

For many people, their first computer was a "Commie." It was a real computer with lots of available software, and it was cheap.

Most importantly, it encouraged users to experiment with writing programs, building databases and reaching out across the phone lines to bulletin boards. This early success in computing encouraged them to move on to more serious machines with big price tags, dazzling processor speeds and an ever-expanding inventory of peripherals.

Some Commodore users, however, refused to grow up, and others like me went into a second computing childhood. As a result, the Commodore 64 and 128 live on in thousands of homes across the US and the world.

# Silicon Visions and Freedom

"The whole purpose for computing is the expansion of human potential." If you can agree with this statement, then you will understand what I'm going to say next:

Processor power has nothing—absolutely nothing—to do with your satisfaction.

Don't get me wrong, I'm not saying that a 200MHz Pentium Pro MMX is anything

other than a dream machine, or that bigger computers aren't worthwhile. Along with

my Commies, I have two 486 PCs (a desktop and a laptop) and three Macintosh systems, each one more powerful than the last.

What I'm saying is that computers are intended to fulfill a need. If they can do that, then you are satisfied. If they cannot, you will not be satisfied—no matter how big the hard drive or how fast the processor.

With that in mind, allow me to reintroduce the Commodore and a few of the loyal users who keep these machines operating today.

## Lost Kingdom

Commodore Business Machines, Inc. operated from the mid-1970s until the early-1990s. The company started with a pocket calculator and ended with the dazzling Amiga.

In the late 1970s, in response to the birth of the personal computer, Commodore introduced the Pet. It was an 8K home computer that changed the industry with the novel concept that people wanted a computer to come fully assembled, with all the necessary parts already attached.

Next came the VIC20, a 16K home computer that could run off of a home television or a monitor, with programs stored on cassette tapes or disks. It came in a single-unit plastic case and could easily tuck under your arm.

Then a revolution started in 1982 with the introduction of the Commodore 64. It was dirt cheap—selling for as little as \$300--widely available in department stores and capable of doing nearly anything you might want a computer to do. More C64s were sold than IBM PCs and Apple IIs combined.

A huge library of software was written for the Commodore 64--games, business applications and educational programs—and they were sold everywhere, from discount stores to mail order houses. So much software was produced, as a matter of fact, that it is still easy to find C64 programs for just about any purpose.

The C64 was joined in 1985 by a more powerful stable mate, the Commodore 128, and a host of niche market products, such as the Plus 4 (with four programs in ROM) and Commodore 16 (designed primarily to play computer games).

Eventually, the Commodore 64 was redesigned and revamped into the C64C and the Commodore 128 became the desktop-designed C128D.

With hundreds of thousands of C64s and C128s in use, it was inevitable that this computer would not quickly fade away. The continuing vitality of the Commodore, 15 years after its introduction, is the result of something else: its continued utility for thousands of owners.

## What Doesn't Kill You

"I am still a Commodore user because it will do anything that I need it to do and it just keeps getting better." Frank McKee, a 64-year-old retired numerical control programmer engineer for Lockheed Missiles & Space Co., is one of as many as 40,000 Commodore computer users in the US.

A self-described power user, McKee's collection of C64s and C128s are equipped with up to 16 megabytes of RAM, high resolution monitors, high density 3.5 inch floppy drives, 28,800 bps modems, 40 megabyte hard drives and accelerated 20MHz processors—all purchased in the last few years from a variety of companies that still support the Commodore.

Yet, despite his enthusiasm today, McKee's first Commodore collected dust for a decade. "I bought my first computer in 1985 and it was a Commodore 64," he said. "I didn't use it very much until I retired and I found a copy of GEOS 2.0 at my local Target store for \$20."

GEOS, an acronym for Graphic Environment Operating System, was a turning point for McKee and a lot of Commodore users. It gave the C64 and C128 an easy graphical interface and a suite of applications which permitted advanced computer use, such as WYSIWYG word processing and graphics, as well as point-and-click spreadsheets.

For J.E. Sears of Harlington, Texas, the graphic interface was tailor-made for a private elementary school's computer needs. "I showed a C64 to a devout IBM fan and he was shocked that it would boot a point-and-click interface in seven seconds."

Sears has been helping the school maintain nine Commodore 64s and one Commodore 128. All of the computers are equipped with GEOS, along with 5.25 and 3.5 inch floppy drives, expanded RAM and 20MB hard drives. They are all linked to the Internet using 14,400 bps modems.

"Math drills and typing programs are what they are using most right now," Sears commented. "The students stay after school to play educational games, and they have GeoPublish (a desktop publishing program) with hopes of making a school paper. The teachers are thrilled with what these machines can do—and that we did it all for around \$2,000, the price of a single IBM clone system." While she uses a Macintosh system at work, Sears says that she prefers to "surf the

Net and generally have a blast" with her personal C64. "I've written educational programs for the elementary level and I use the C64 for making video titles. I can fax and receive faxes which is great for scanning artwork."

The youngest user I know about is a 14-year-old in Raleigh Hills who acquired his C64 from a junk pile and planned to use it for a pop art lamp until he discovered what it could do. Now, according to his father, he ignores the family's 486 PC in favor of the Commie.

# **Getting Started**

For those who are now trying to remember where, exactly, in their garage they left their

Commodore and how they can get it working again, the best advice is ask for help. Try the Internet, online services or the local user groups.

Online, you can reach Commodore special interest groups at Delphi Internet or Genie, or you can contact a variety of sites on the World Wide Web, including Jim Brain's site and Creative Micro Designs, the leading manufacturer of Commodorecompatible peripherals and software.

As I said before, computing is about expanding human potential.

So is the Commodore obsolete? Only if you believe it is.

Otherwise, the C64 and C128 can continue to fulfil the needs of the computer user because human potential doesn't come with a megahertz rating. It rests in the intelligence and imagination of the individualwhich the old Commodore is ready to help you explore.

# Published in Computer Bits magazine May 1997

# Moe's Soap Box

by Moe Shouse

Well it's time to do my new column. I picked the name ``Moe's Soap Box" because it will give me room to cover a wide range of subjects. But mostly I plan to cover all the new stuff coming out for our beloved Commodores. I will not be able to buy all the new stuff, but I will be able to tell you about it. Most of my info will come from Commodore World and a new magazine called CPU. We only have one company I know of that builds hardware for our Commodores. That is CMD. Their hardware is the best. It is well engineered, and well made. The latest item they have come out with is the SuperCPU-128. So this first ``Soap Box" is about the SuperCPU-128.

I have had my SCPU for about 2 months, I have had a lot of fun learning how to use it, and finding out what programs work with it. The user's guide that came with it is very good. The question that is on everyone's mind is, does it run GEOS? Well, yes and no. CMD doesn't have the software patch for GEOS 128 V2.0 done yet. But they do have the patch for GEOS 64 V2.0. It is provided with the SCPU. I have patched a back up copy of GEOS64 and it does seem to work good. In geoWrite, you can change the font almost instantly and do the preview in 2 or 3 seconds. Of course, disk access is about the same as before. A RAMDrive is not compatible because of the RAMDrive DOS. The GeoRAM and BBGRAM are compatible and will work as they normally do. Of course it will work with the RAMLink made by CMD. The SCPU will have trouble with most cartridges that use a ROM for the OS. This includes Action/Replay, Super Snapshot, Partner F most IEEE interfaces. Lt. Kernal hard drive host adapter, and most if not all gae cartridges. But I did get it to work with Magic Desk cartridge. It also works with Jane, an icon type word processor/database on disk that was made by Commodore before GEOS came out. Some of us in the CUW have a very powerful database program called Flex File 128. It really works great with the SCPU. On my hard drive, I have one partition of 16 MB. It has a small text editor called Zed-128 and the complete Bible in K.J.V. With the SCPU in 20MHz I can turn everything on, load up Zed and load Psalms 119 in 25 seconds! I did copy the entire Bible to my RAMLink from the hard drive. It took about one hour. But I didn't have the SCPU in 20MHz, just to be on the safe side. The copy programs that CMD has on their utilities disks will not work at 20MHz. It has to do with timed delay routines used to get the copy process started. The more efficient the copier, the less likely you are to see any real performance increases (since all disk access takes place at 1 MHz). Also, any programs that use illegal ocodes in their loaders will not load with the SCPU enabled. These include Superbase 128 and Superscript 128. Cadpak 128 and Chart 128 will only operate at normal speed due to odd timing in their custom interrupt routines. I did try to get GEOS 128 to run at 20MHz only with limited success. If I boot GEOS at 2MHz then after loading geoWrite I switch to 20 MHz, it will work OK until I quit or sometimes update. Then it locks up. At our next meeting, bring the software you would like to see run at 20 MHz. I plan to have my SCPU set up to give a demo.

About 4 weeks ago Z-Software closed up. Some of you may not know about Z-Software, Mr. Dave Zimmerman owns Z-Software, or did. The ``Z-Man" as he likes to be called, is very talented at working on computers. The neat thing about Dave is that he doesn't give up on a problem. Once, I saw Dave take a main board out about 6 or 7 times before he found a surface mount resistor missing. This is a very small piece and hard to see if one is missing. Dave started Z-Software about 2 years ago. What he did was buy the inventory of Software Exchange from Mark Walton, and start a new company. Dave did OK for a while, but in the last six months he has been losing money. I think that part of Dave's troubles is that he wants to give the customer a good deal. One time he had a very rare serial buffer. He asked \$5 for it but I gave him \$10. After I got to know Dave well, it was clear that he is as honest as the day is long. A hard worker, he would sometimes clean the shop til 2 or 3 in the morning. He was always open at the posted times even if he wasn't feeling good, or was tired.

Most of the times that I went in the shop I would find something interesting or someone to talk to that was interesting. In October 1996 our club held an open house, or call it a users day, at Z-Software. We had door prizes and a lot of fun. Z-Software donated a 64 system to raffle off to raise money for the computer club. And I think Dave did some business and made a little money. Dave was always supportive of the Commodore Users Of Wichita. More than once he offered the shop to us for our meetings. One of the neatest things was that whenever I told someone that Z-Software had computers stacked up like cord wood, they thought I was telling a tall one. Then after they saw that Dave did have computers stacked like cord wood, they would say they didn't think anyone could have that many computers! The most prized Commodore piece I have I bought from Z-Software is a game cartridge called Jack Attack. I don't have room to get into it here, but it is named after the founder of Commodore.

I don't think very many people know the true impact that Z-Software and Dave have been to the 8 bit Commodore people in Wichita. This shop was truly unique, different, strange, and fun. The Z-Man is what made Z-Software what it is. Z-Software will be missed, but the Z-Man will be missed the most.

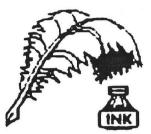

Don's Digest

by Don McManamey

Heidi ho, neighbor. Quite a bit has happened since last I put pen to paper, so to speak. I really want to thank all of you for the card and Boston Market gift certificates. They were put to good use

and thanks are just not enough. In March, my boys and I traveled over 7500 miles and my wife traveled 4000. Needless to say the whole month was a blur. Not only was the Disk O'Quarter late, so were some of my bills. Somehow some got paid twice. Those paid twice didn't mind and those paid late were very kind when they found out the reason. I guess even the big creditors can have a heart. Some of you know just how hard it is to lose a parent and others know what it is like to lose both. Somehow it is harder the second time. I suppose it has something to do with your links to the past. Perhaps the ten years since losing my mother has helped me forget just how hard it was the first time.

Things here are getting back to normal, however, we seem to have a bit of a crisis facing us here at the club. Last month we were supposed to have nominations for the steering committee but no one came forward. Is this the end of the club? A few people have done so much over the years and it is about time someone stepped forward to lead the club for the next year. With all that some have done it is like losing a loved one and we never really are quite ready for the end. Though I never held an elected office, putting together 20 disks of the quarter has been a chore. One thing that has made it easier of late is having the public domain library here in my home. Dale has put out The Zero Page every month without fail. That is a real task, especially when you consider that every month he has to beg for an article from someone in the club. It is a labor of love but how far can you carry it? It is a bit like changing diapers; you don't mind for a while but time comes when you tire of it. Must we cry ucle? OK, ``UNCLE."

What does the club have to look forward to in the next year? With the exception of a new member or two, we all have and use other computers. I recently attended a Mac users group meeting. There was a lot to talk about. Mostly new products, some bargains, and in some cases a problem or two. We use to do that but not much is new in the Commodore world. Last month we did see someone with a super CPU! Sorry I missed it. I think the focus of the club must change. But how? We have always tried to see to the needs of the new user. They don't always come though. Perhaps we need to be more of a social club, always ready to help a new member but less rigid in our format. The Mac people did not bring any computers. The meeting place already had a computer for the demo. With literally hundreds of public domain programs, no one can know them all. Just a little more involvement would give us something we haven't seen before. The last Disk O'Quarter had stuff I hadn't seen until I unearthed it for the DiskO'Quarter. This month, after the serious talk that we must have. I will be glad to demo the last Disk O'Quarter. Did you look it over? Perhaps you could demo it! One way or the other, let's keep it together. Until next time, let's remember the club motto and keep it going for the sharing, learning and love of Commodore computers.

(The two articles "Moe's Soap Box" and "Don's Digest" are reproduced by kind permission of the authors and also Dale Lutes the editor, of the original source, ZERO PAGE the monthly newsletter of Commodore Users of Witchita Kansas. For which we thank them very much indeed, lets hope we can continue this exchange. Also thanks to Dave Elliott for securing this co-operation).

# Graphics by Gordon Turrall of Australia

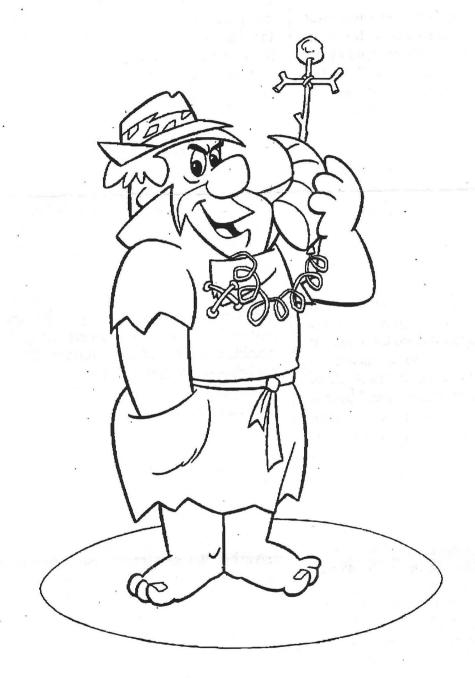

Barney Rubble

# Graphics by Gordon Turrall of Australia

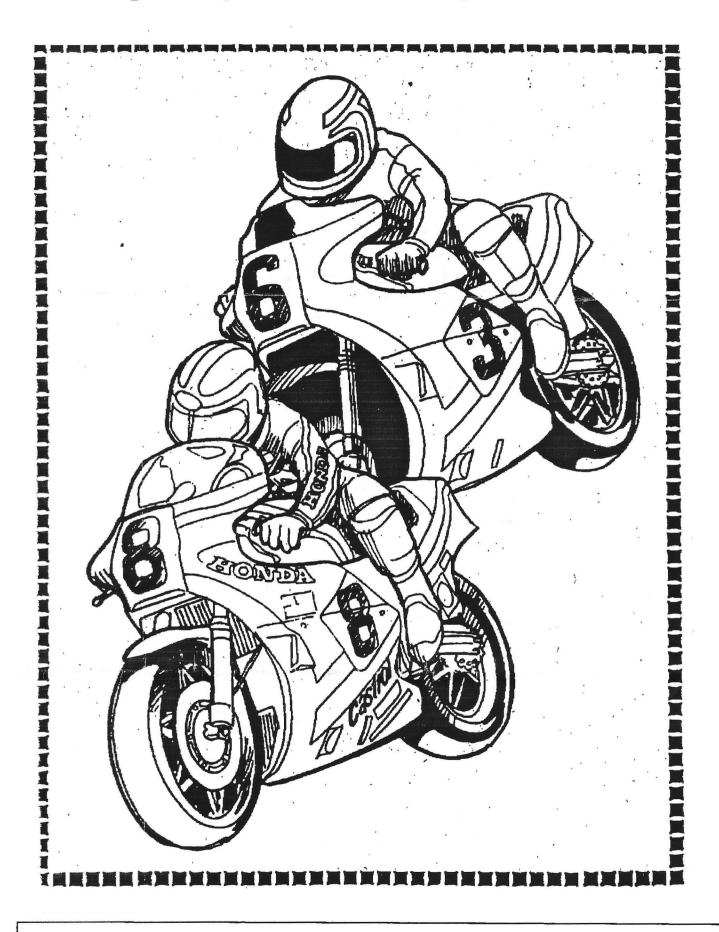

geoClub and geoNews are copyright 1991 F.Cassidy, 55, High Bank Road, Droylsden, Manchesdter M43 6FS England geOzClub and geOzNews are copyright 1991 Peter Hunt, 70, Betula Street, Doveton, Victoria ,3177, Australia